## Package 'quadprogXT'

January 15, 2020

Title Quadratic Programming with Absolute Value Constraints Version 0.0.5 Description Extends the quadprog package to solve quadratic programs with absolute value constraints and absolute values in the objective function. Imports quadprog License GPL  $(>= 2)$ Encoding UTF-8 LazyData true

Suggests tinytest

RoxygenNote 6.1.1

NeedsCompilation no

Author Bob Harlow [aut, cre]

Maintainer Bob Harlow <rharlow86@gmail.com>

Repository CRAN

Date/Publication 2020-01-15 12:30:02 UTC

### R topics documented:

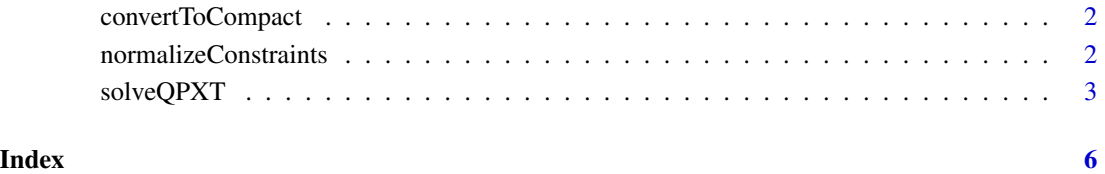

<span id="page-1-0"></span>convertToCompact *'Sparsify' constraint matrix*

#### Description

'Sparsify' constraint matrix

#### Usage

convertToCompact(Amat)

#### Arguments

Amat a constraint matrix as defined in solve.QP

#### Value

a list with two elements: Amat and Aind as necessary to be passed to solve.QP.compact

#### See Also

quadprog::solve.QP quadprog::solve.QP.compact

normalizeConstraints *Normalize constraint matrix*

#### Description

it is not uncommon for quadprog to fail when there are large differences in 2-norm between the columns of the constraint matrix (Amat). It is possible to alleviate this issue in some cases by normalizing the constraints (and their boundaries, defined by bvec).

#### Usage

```
normalizeConstraints(Amat, bvec)
```
#### Arguments

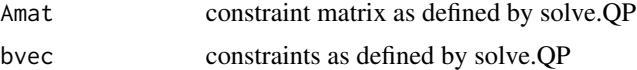

#### Value

a list with two elements: Amat and bvec that contain the normalized constraints.

#### <span id="page-2-0"></span>solveQPXT 3

#### See Also

quadprog::solve.QP

quadprog::solve.QP.compact

solveQPXT *Solve a quadratic program with absolute values in constraints & objective*

#### Description

solveQPXT allows for absolute value constraints and absolute values in the objective. buildQP builds a parameter list that can then be passed to quadprog::solve.QP.compact or quadprog::solve.QP directly if desired by the user. solveQPXT by default implicitly takes advantage of sparsity in the constraint matrix and can improve numerical stability by normalizing the constraint matrix. For the rest of the documentation, assume that Dmat is n x n.

The solver solves the following problem (each \* corresponds to matrix multiplication):

```
min:
-t(dvec) * b + 1/2 t(b) * Dmat * b +-t(dvecPosNeg) * c(b_positive, b_negative) +
-t(dvecPosNegDelta) * c(deltab_positive, deltab_negative)
s.t.
t(Amat) * b \geq b byec
t(AmatPosNeg) * c(b_positive, b_negative) >= bvecPosNeg
t(AmatPosNegDelta) * c(deltab_positive, deltab_negative) >= bvecPosNegDelta
b_positive, b_negative >= 0,
b = b_positive - b_negative
deltab_positive, deltab_negative >= 0,
b - b0 = deltab_positive - deltab_negative
```
#### Usage

solveQPXT(...)

```
buildQP(Dmat, dvec, Amat, bvec, meq = 0, factorized = FALSE,
 AmatPosNeg = NULL, bvecPosNeg = NULL, dvecPosNeg = NULL,
 b0 = NULL, AmatPosNegDelta = NULL, bvecPosNegDelta = NULL,
  dvecPosNegDelta = NULL, tol = 1e-08, compact = TRUE,
 normalize = TRUE)
```
#### Arguments

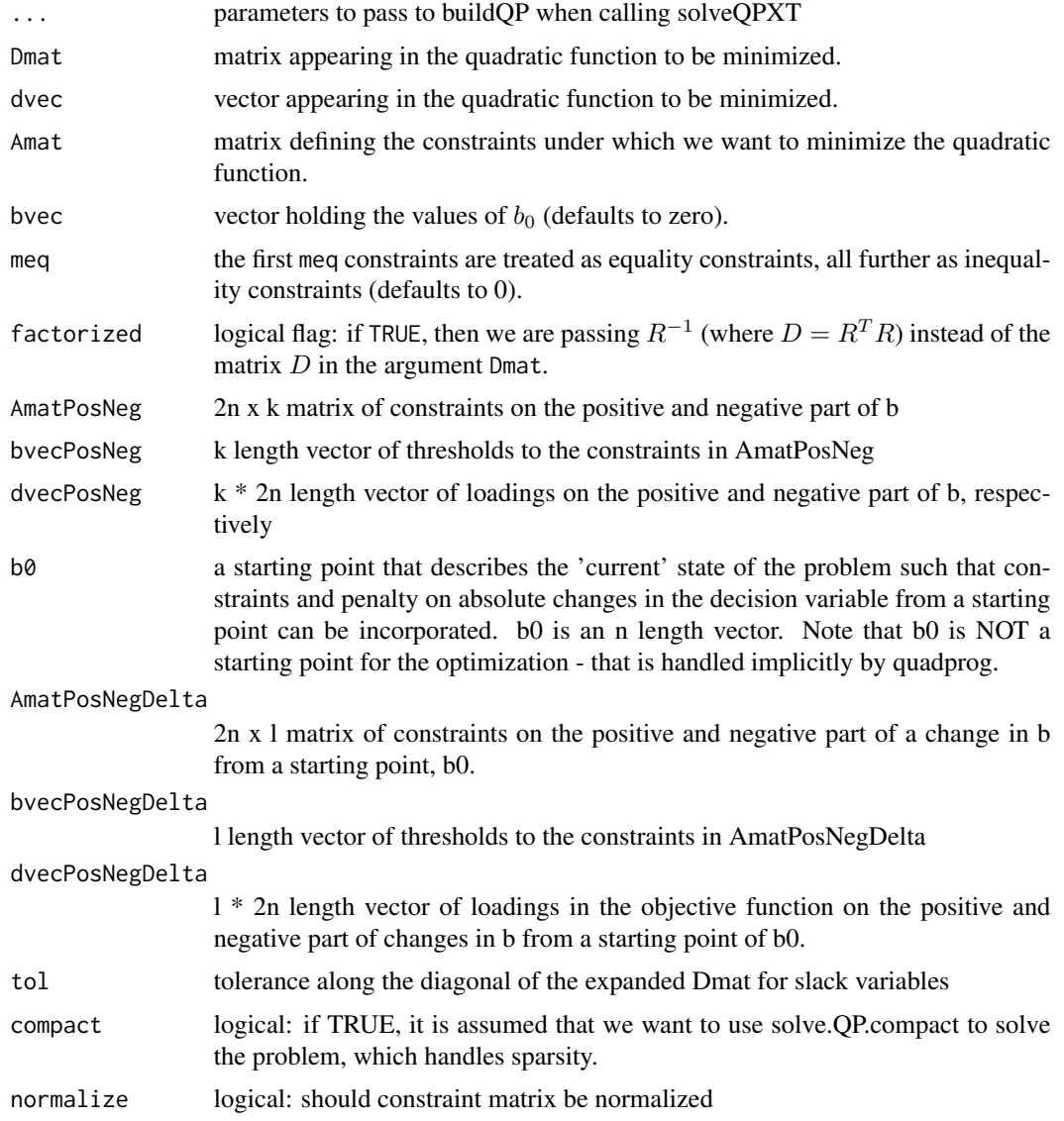

#### Details

In order to handle constraints on b\_positive and b\_negative, slack variables are introduced. The total number of parameters in the problem increases by the following amounts:

If all the new parameters (those not already used by quadprog) remain NULL, the problem size does not increase and quadprog::solve.QP (.compact) is called after normalizing the constraint matrix and converting to a sparse matrix representation by default.

If AmatPosNeg, bvecPosNeg or dvecPosNeg are not null, the problem size increases by n If AmatPosNegDelta or devecPosNegDelta are not null, the problem size increases by n. This results in a potential problem size of up to 3 \* n. Despite the potential large increases in problem size, the underlying solver is written in Fortran and converges quickly for problems involving even hundreds

#### solveQPXT 5

of parameters. Additionally, it has been the author's experience that solutions solved via the convex quadprog are much more stable than those solved by other methods (e.g. a non-linear solver).

Note that due to the fact that the constraints are by default normalized, the original constraint values the user passed will may not be returned by buildQP.

#### Examples

```
##quadprog example"
Dmat \leftarrow matrix(0,3,3)
diag(Dmat) <- 1
dvec \langle -c(0,5,0) \rangleAmat <- matrix(c(-4,-3,0,2,1,0,0,-2,1),3,3)
bvec \langle -c(-8, 2, 0) \rangleqp <- quadprog::solve.QP(Dmat,dvec,Amat,bvec=bvec)
qpXT <- solveQPXT(Dmat,dvec,Amat,bvec=bvec)
range(qp$solution - qpXT$solution)
N < - 10set.seed(2)
cr <- matrix(runif(N * N, 0, .05), N, N)
diag(cr) <- 1
cr <- (cr + t(cr)) / 2
set.seed(3)
sigs \le runif(N, min = .02, max = .25)
set.seed(5)
dvec \le runif(N, -.1, .1)
Dmat <- sigs %o% sigs * cr
Amat \le cbind(diag(N), diag(N) \star -1)
bvec \leq c(rep(-1, N), rep(-1, N))
resBase <- solveQPXT(Dmat, dvec, Amat, bvec)
##absolute value constraint on decision variable:
res <- solveQPXT(Dmat, dvec, Amat, bvec,
AmatPosNeg = matrix(rep(-1, 2 * N)), bvecPosNeg = -1)
sum(abs(res$solution[1:N]))
## penalty of L1 norm
resL1Penalty <- solveQPXT(Dmat, dvec, Amat, bvec, dvecPosNeg = -.005 * rep(1, 2 * N))
sum(abs(resL1Penalty$solution[1:N]))
## constraint on amount decision variable can vary from a starting point
b0 \leq -rep(.15, N)thresh <- .25
res <- solveQPXT(Dmat, dvec, Amat, bvec, b0 = b0,
AmatPosNegDelta = matrix(rep(-1, 2 * N), bvecPosNegDelta = -thresh)
sum(abs(res$solution[1:N] - b0))
##use buildQP, then call solve.QP.compact directly
qp \le buildQP(Dmat, dvec, Amat, bvec, b0 = b0,
AmatPosNegDelta = matrix(rep(-1, 2 * N)), bvecPosNegDelta = -thresh)
res2 <- do.call(quadprog::solve.QP.compact, qp)
range(res$solution - res2$solution)
```
# <span id="page-5-0"></span>Index

buildQP *(*solveQPXT*)*, [3](#page-2-0) convertToCompact, [2](#page-1-0) normalizeConstraints, [2](#page-1-0) solveQPXT, [3](#page-2-0)